## **CORNELL NOTES – GRAPHICS FOR GAME DEVELOPMENT**

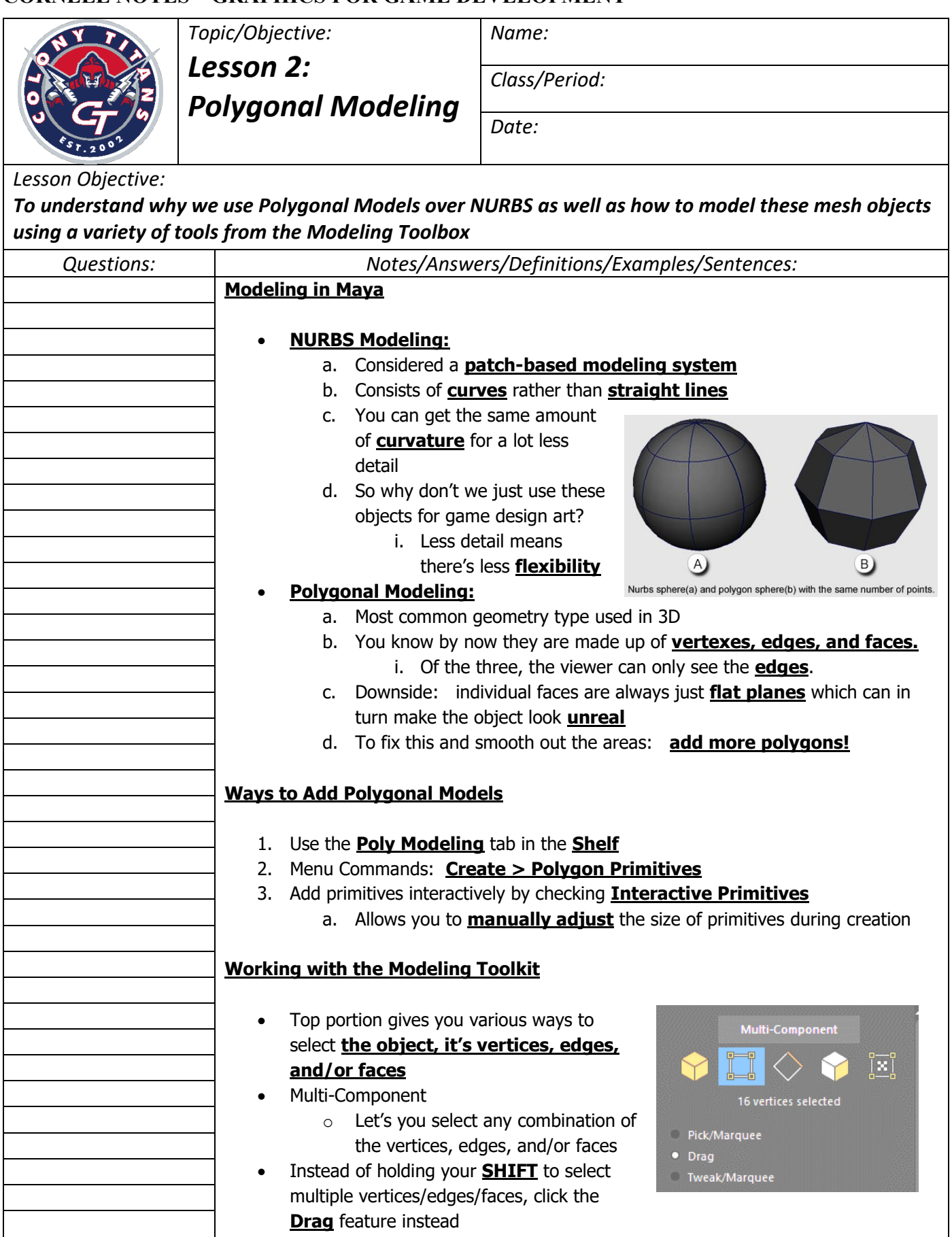

## **CORNELL NOTES – GRAPHICS FOR GAME DEVELOPMENT**

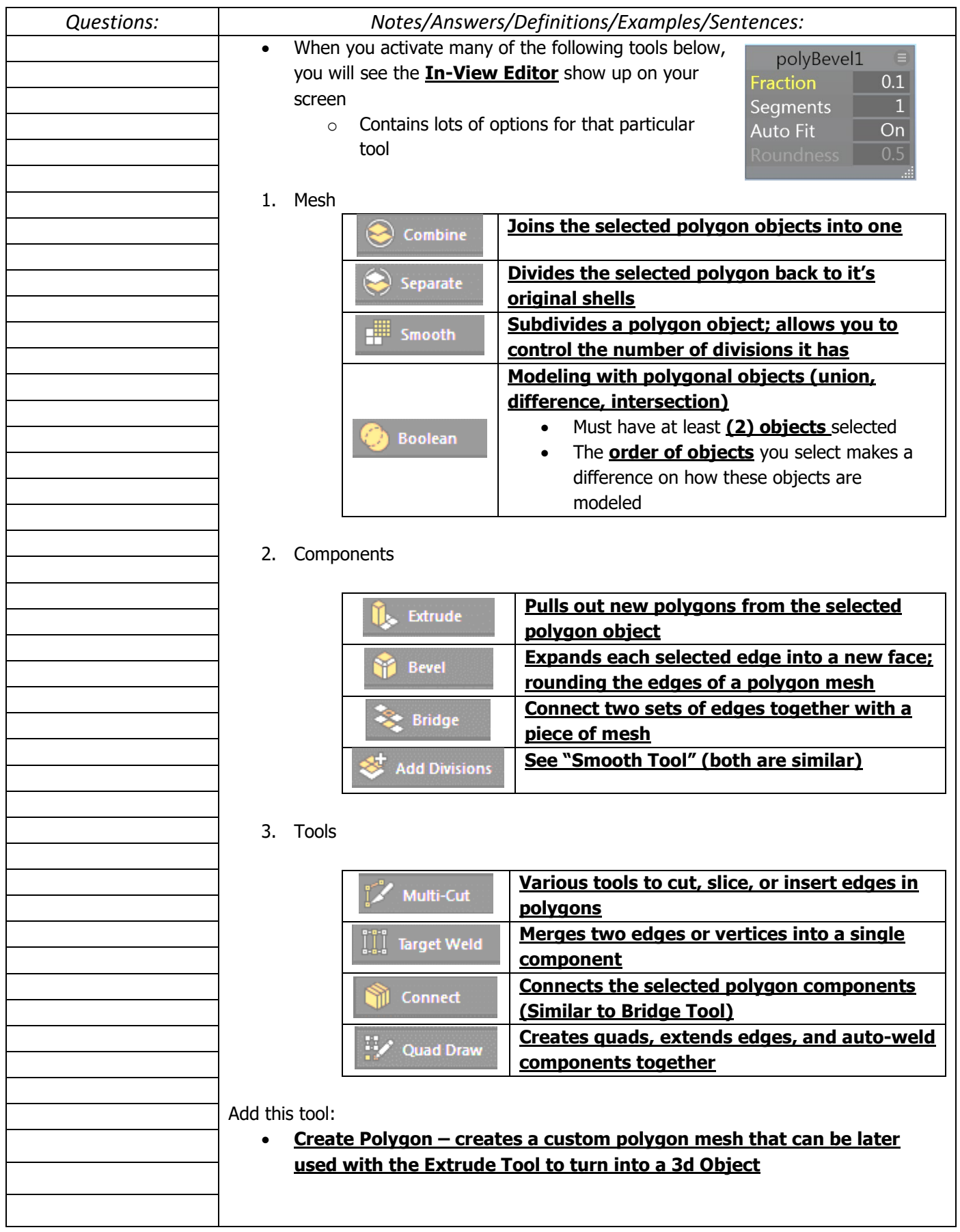